## **Embedding Differential Dynamic Logic in PVS**

J. Tanner Slagel,<sup>1</sup> Mariano Moscato,<sup>2</sup> Lauren White<sup>1</sup> César Muñoz\*,<sup>1</sup> Swee Balachandran<sup>†</sup>,<sup>2</sup> Aaron Dutle<sup>1</sup>

<sup>1</sup> NASA Langley Research Center <sup>2</sup> National Institute of Aerospace Hampton, VA, USA Hampton, VA, USA

j.tanner.slagel@nasa.gov

\* Currently at Amazon Web Services <sup>†</sup> Currently at Xwing

July 2023 @ LSFA 2023: 18th International Workshop on Logical and Semantic Frameworks, with Applications

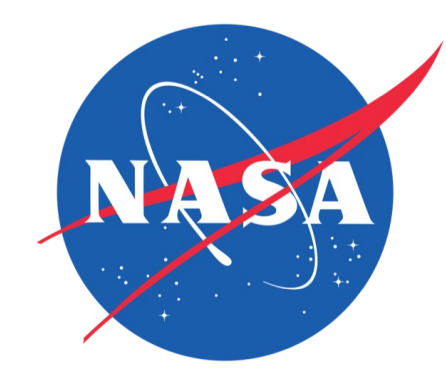

## **Overview**

- dL: Differential Dynamic Logic for hybrid program
- **PVS:** Interactive theorem prover [2]

### **Result: Plaidypvs**<sup>[3]</sup>

- Formally veri[fied soundness of](https://github.com/nasa/pvslib/tree/master/dL) dL
- Fully operational in PVS
- Leveraging features of **PVS** to extend
- [1] Differential Dynamic Logic website, André Platzer: https://symbolaris.com/logic/dL.html
- [2] PVS website, SRI International: https://pvs.csl.sri.com
- [3] Plaidypvs in NASA PVS Library: https://github.com/nasa/pvslib/tree/master/dL

## Hybrid Systems

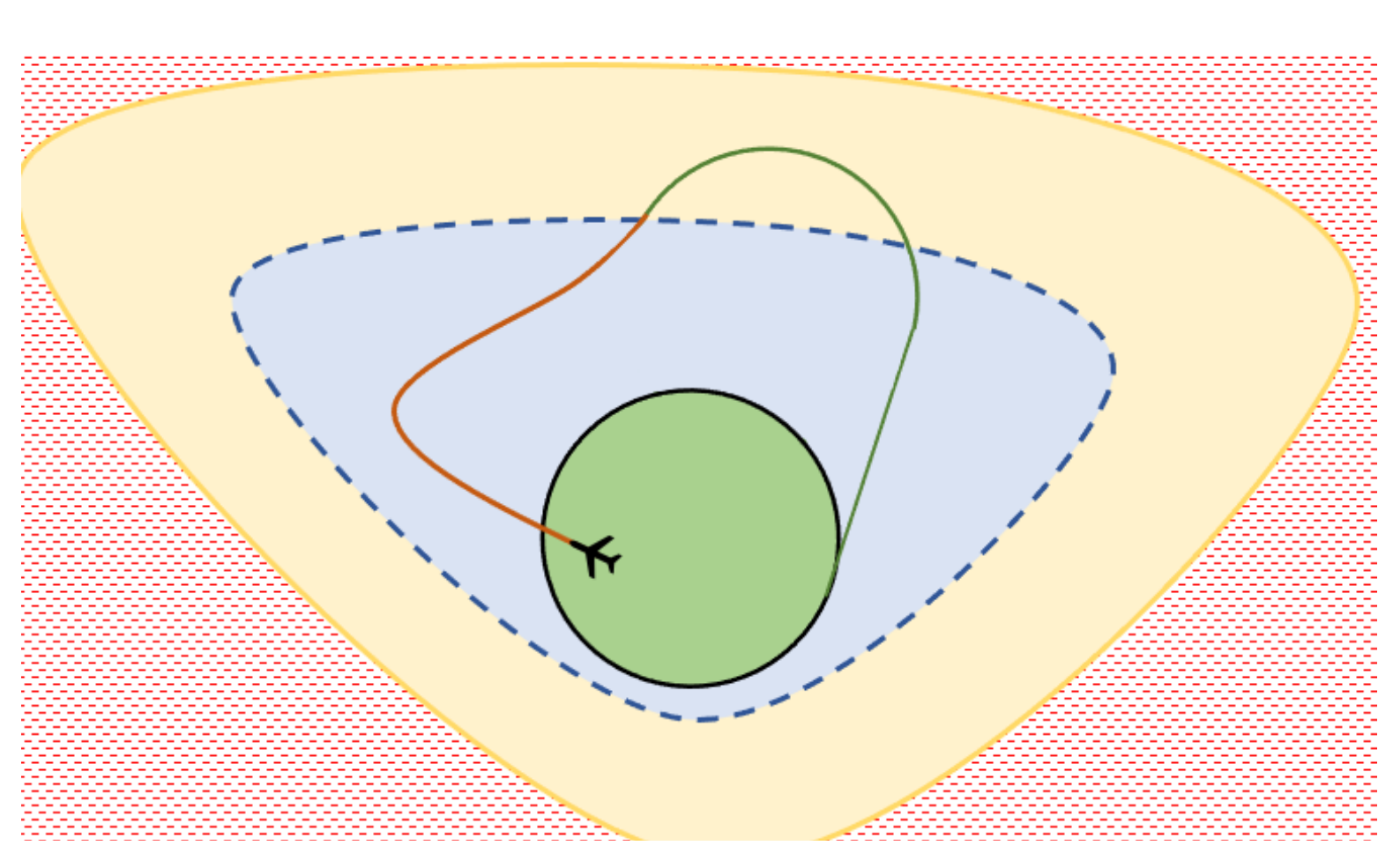

- **Hybrid system:** dynamical system that exhibits
	- Continuous behavior
	- Discrete behavior

#### **Want**

- **Formal specification** of hybrid systems
- **Formal reasoning** of hybrid systems

## Hybrid Programs

Hybrid programs allow **formal specification** of hybrid systems:

• Discrete jump set:

$$
(x_1:=\theta_1,\ldots,x_n:=\theta_n)
$$

• Differential equations:

$$
\{x'_1 := \theta_1, \dots, x'_n := \theta_n \& \chi\}
$$

- $\{x_i\}_{i=1}^n$  variables
- $\{\theta_i\}_{i=1}^n$  assignments (e.g. functions of existing variable values)
- $\chi$  first order formula that describes domain

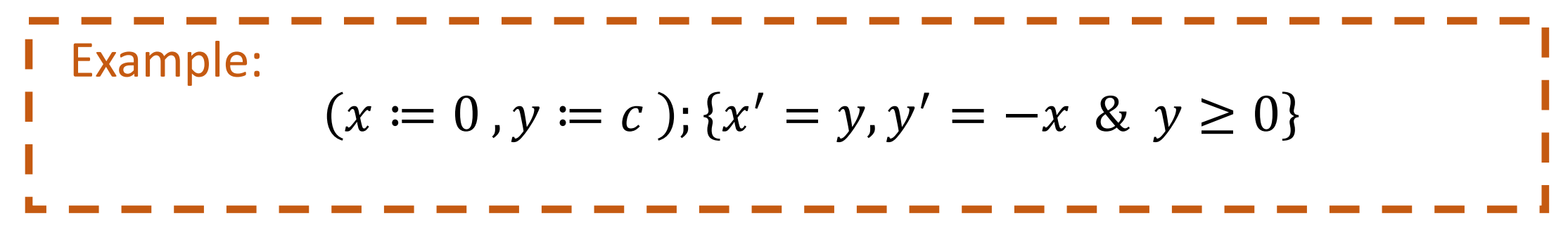

## Hybrid Programs

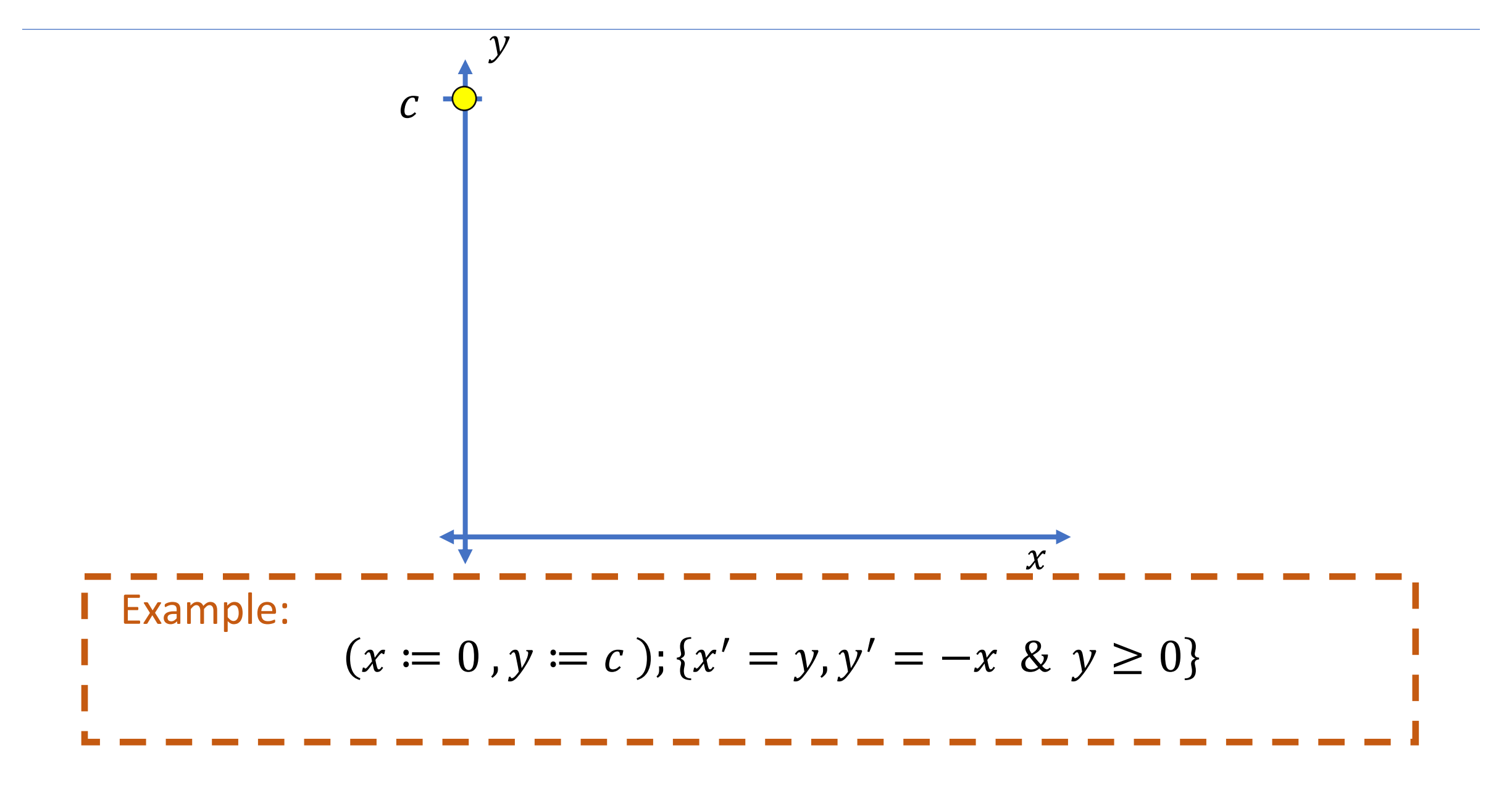

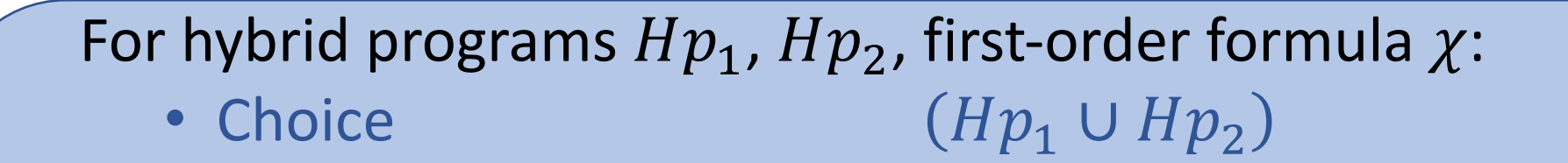

- Sequence  $(Hp_1; Hp_2)$
- Repeat  $(Hp_1)^*$
- Test  $(?\chi)$

Example: ? <sup>&</sup>gt; <sup>0</sup> ; % = , % = − & ≥ 0 ⋃ ? ≤ 0 ; % = − \*

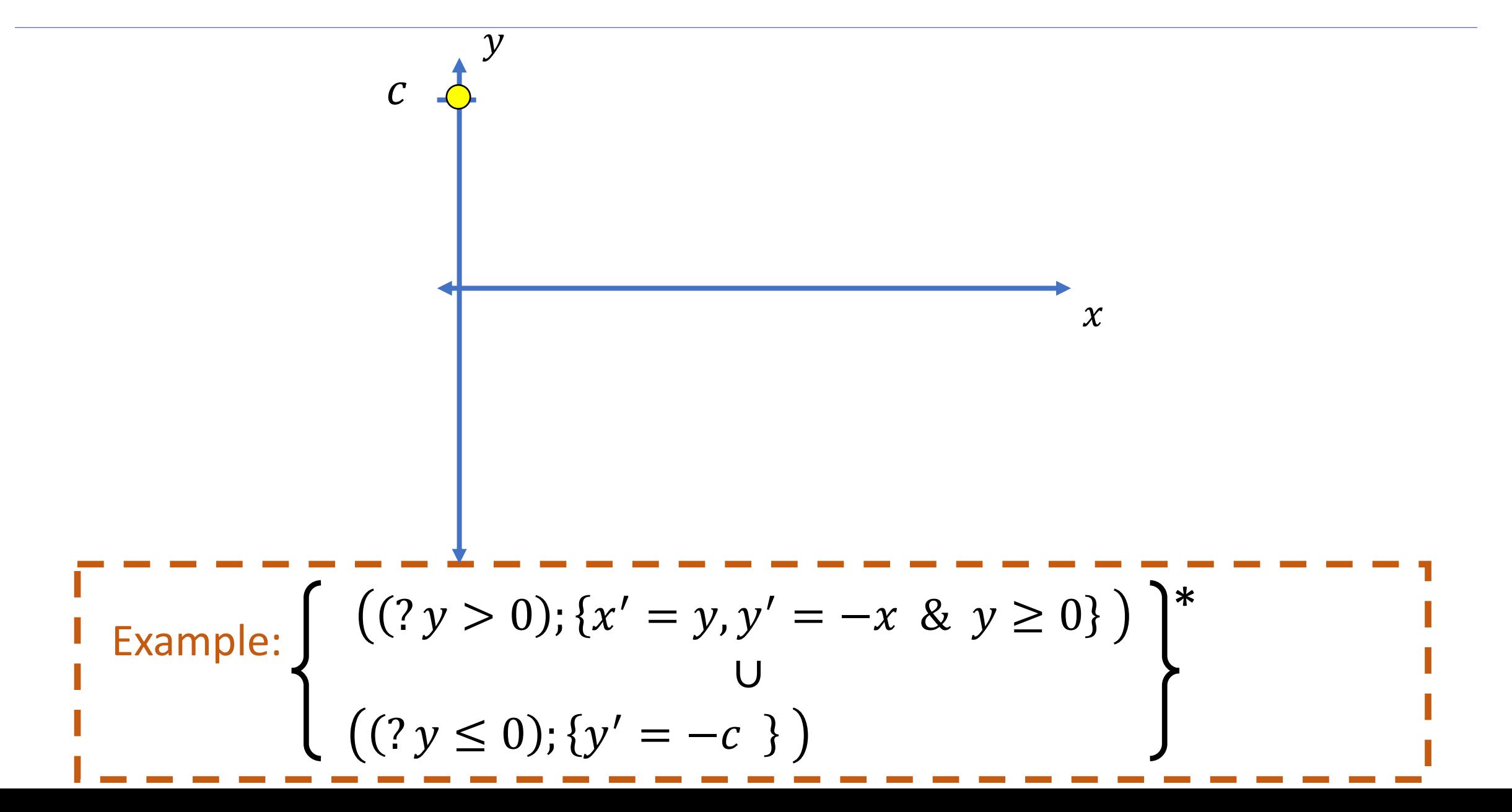

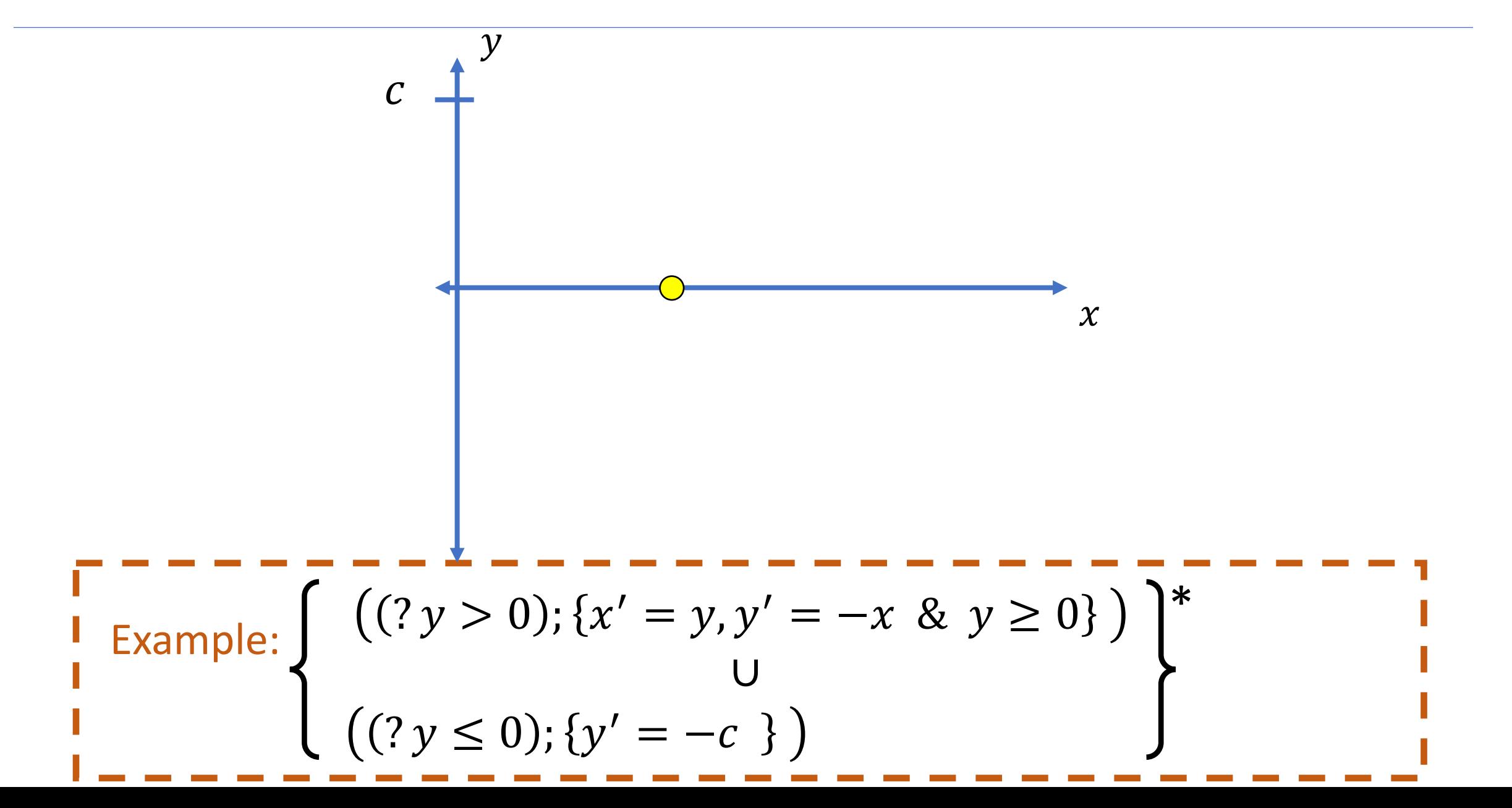

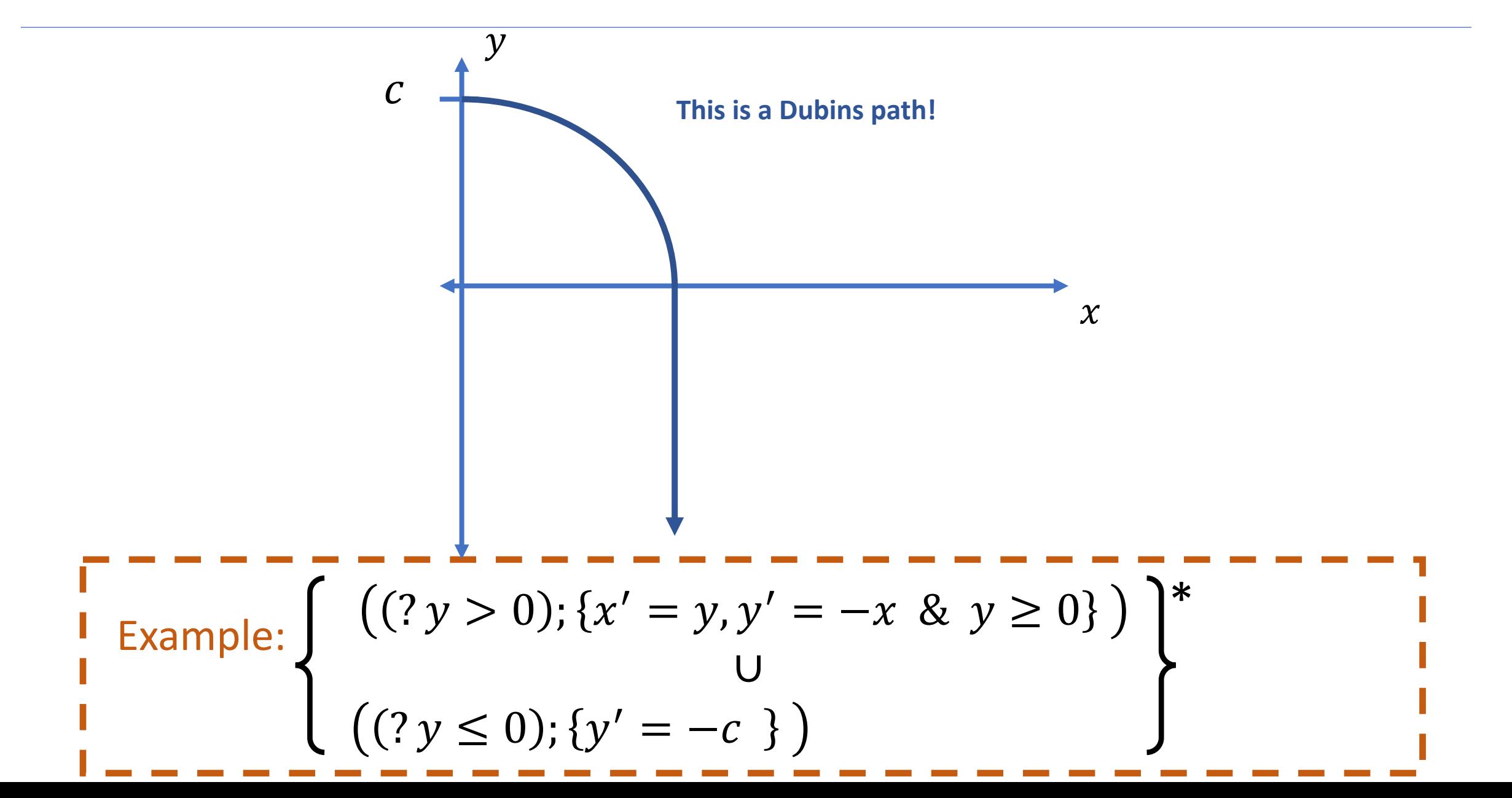

## : Differential Dynamic Logic

allows **formal reasoning** of hybrid programs:

- For hybrid program  $Hp$  and predicate P
	- All runs  $[Hp]P$
	- Some runs  $\langle Hp \rangle P$

Example: Let  $Hp \equiv ((?y > 0); {x' = y, y' = -x \& y \ge 0)$  $P = (x^2 + y^2 = c^2),$ then  $y = c^2$ ,  $x = 0 \rightarrow [Hp]P$   $y = c$ ,  $x = 0 \rightarrow (Hp)(y = 0)$ 

## : Differential Dynamic Logic

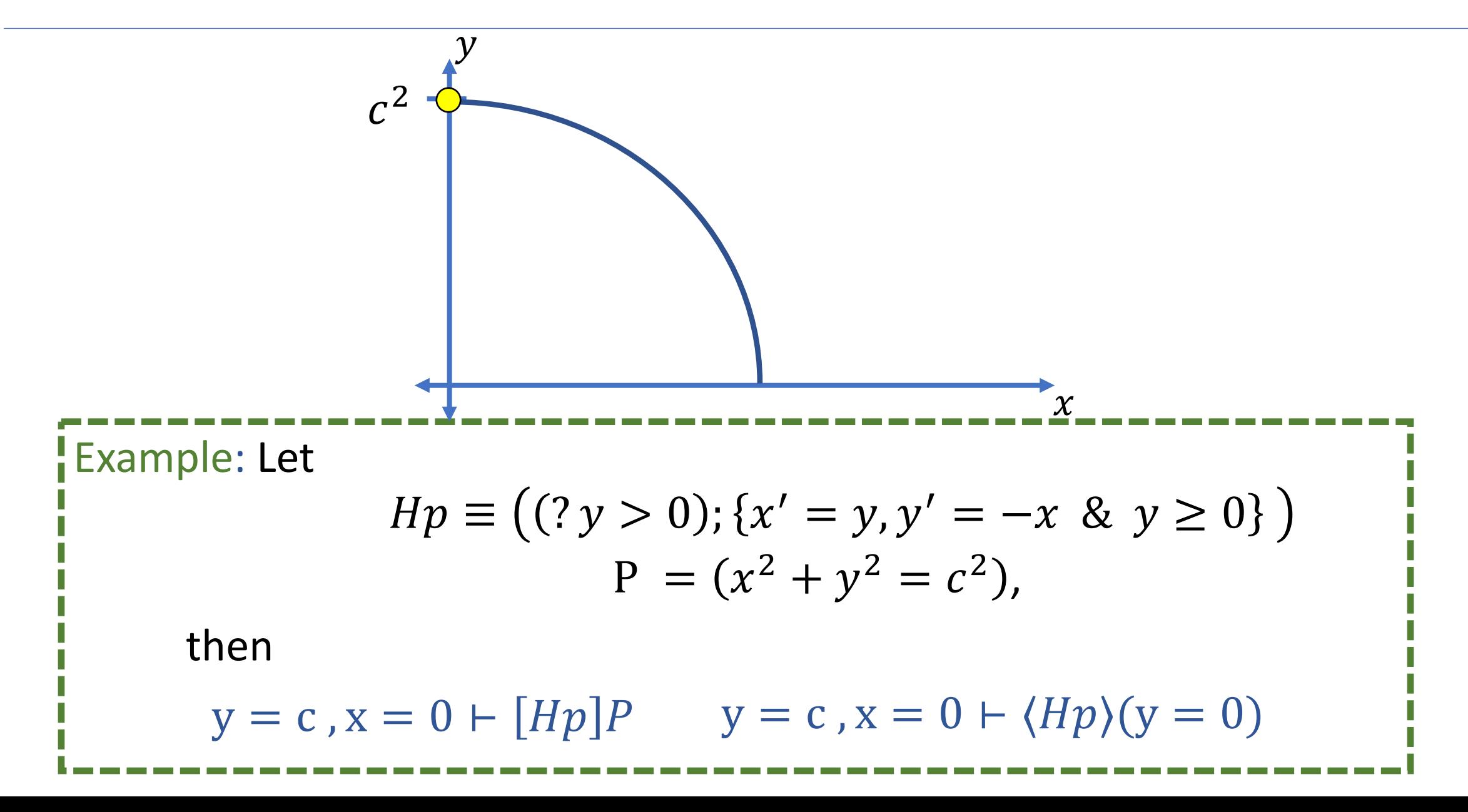

# dL: Differential Dynamic Logic – Rule Scl

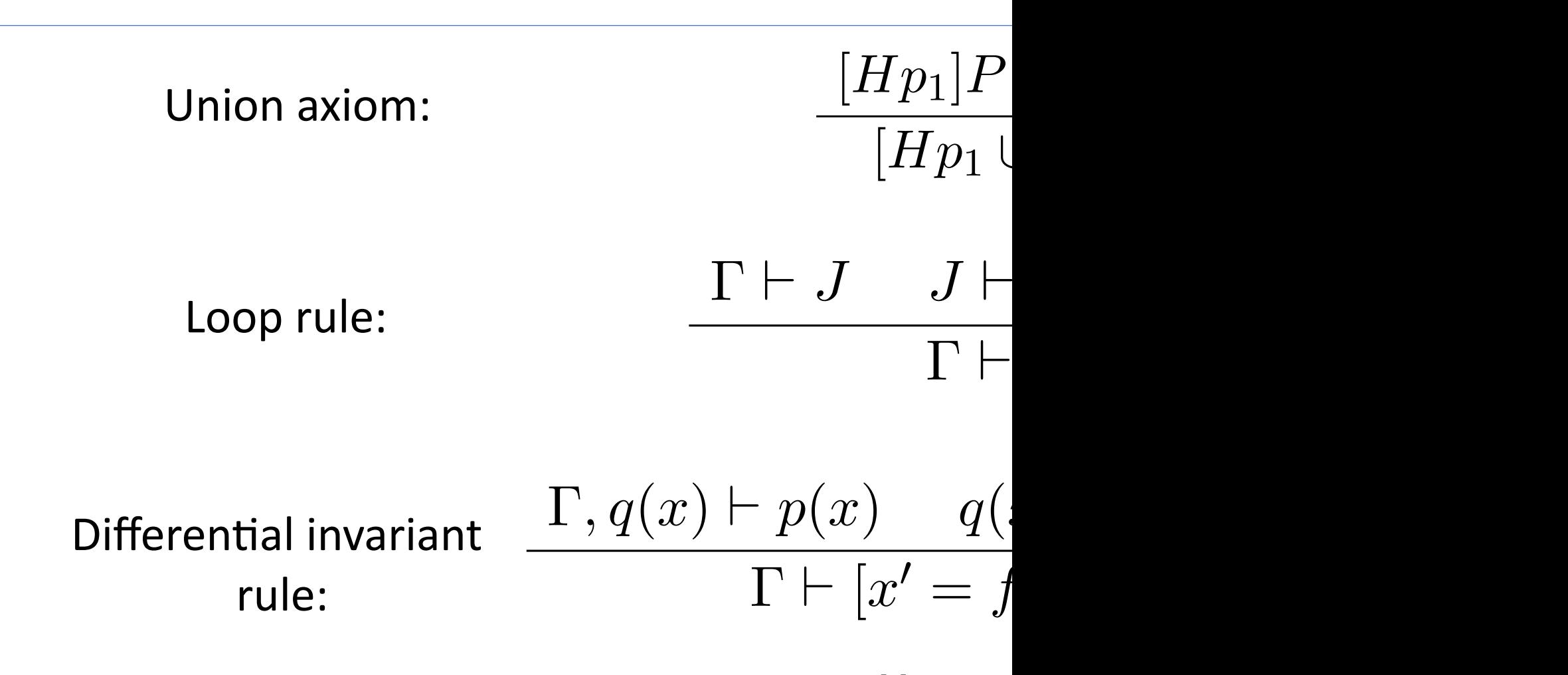

....and many more! [4]

## dL: Proof

Differential invariant rule:

 $\Gamma, q(x) \vdash p(x) \qquad q(x)$  $\Gamma \vdash [x' = f($ 

 $y = c$ ,  $x = 0$  +  $(x' = y, y' = -x$ } $(x' = y, y' = -x)$ 

## dL: Proof

Differential invariant rule:

 $\Gamma, q(x) \vdash p(x) \qquad q(x)$  $\Gamma \vdash [x' = f($ 

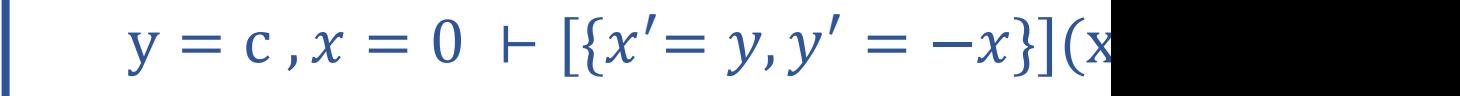

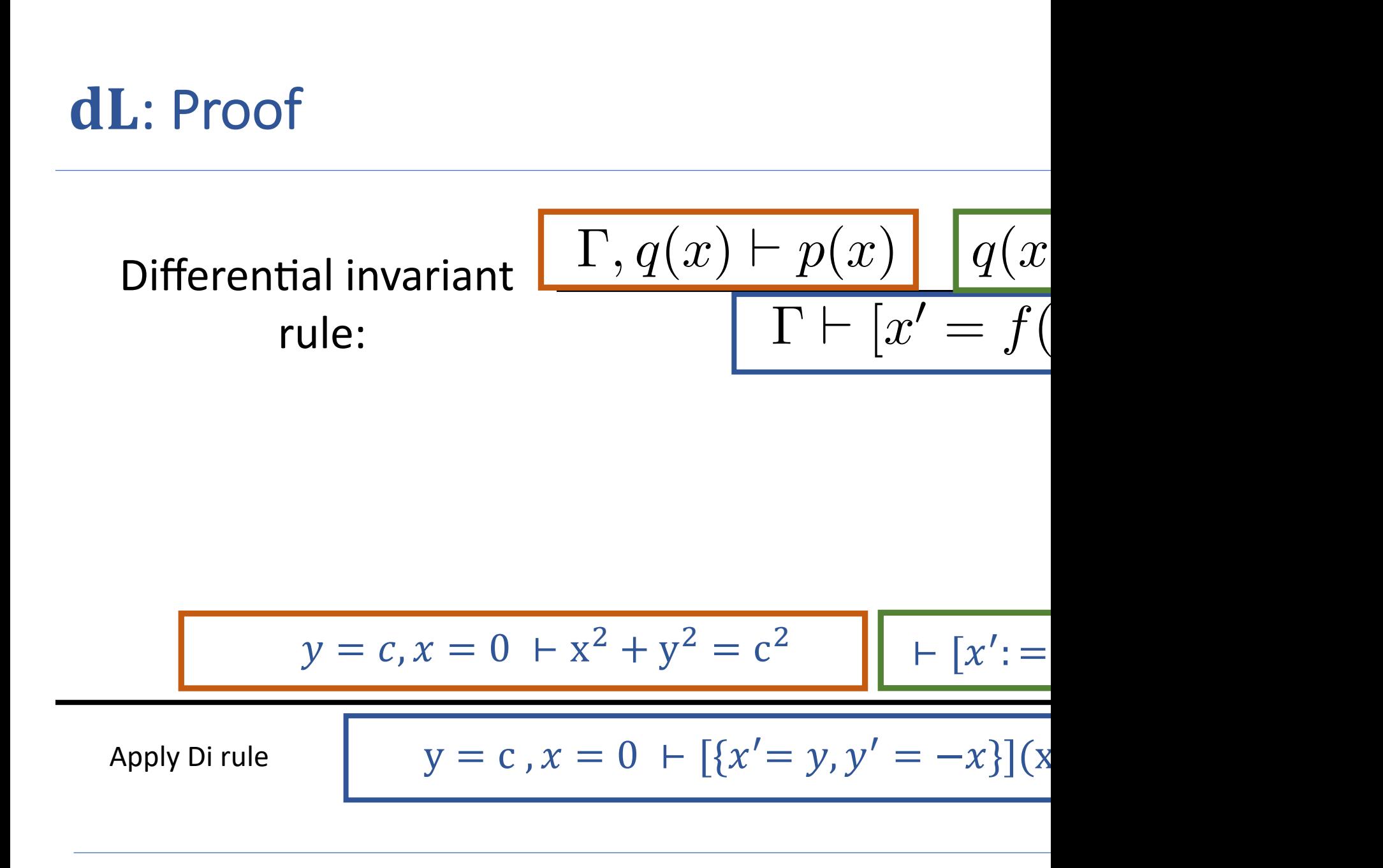

### dL: Proof  $\Gamma, q(x) \vdash p(x) \mid q(x)$  $\Gamma \vdash [x' = f($ [*Hp*<sup>1</sup> [ *Hp*2]*P* Differential invariant rule:  $\vdash [x']$ : =  $\vdash$  $y = c, x = 0 + x^2 + y^2 = c^2$  $-6^2 + c^2 = c^2$ Apply substitution

 $y = c$ ,  $x = 0$  +  $(x' = y, y' = -x$ } $(x' = y, y' = -x)$ Apply Di rule

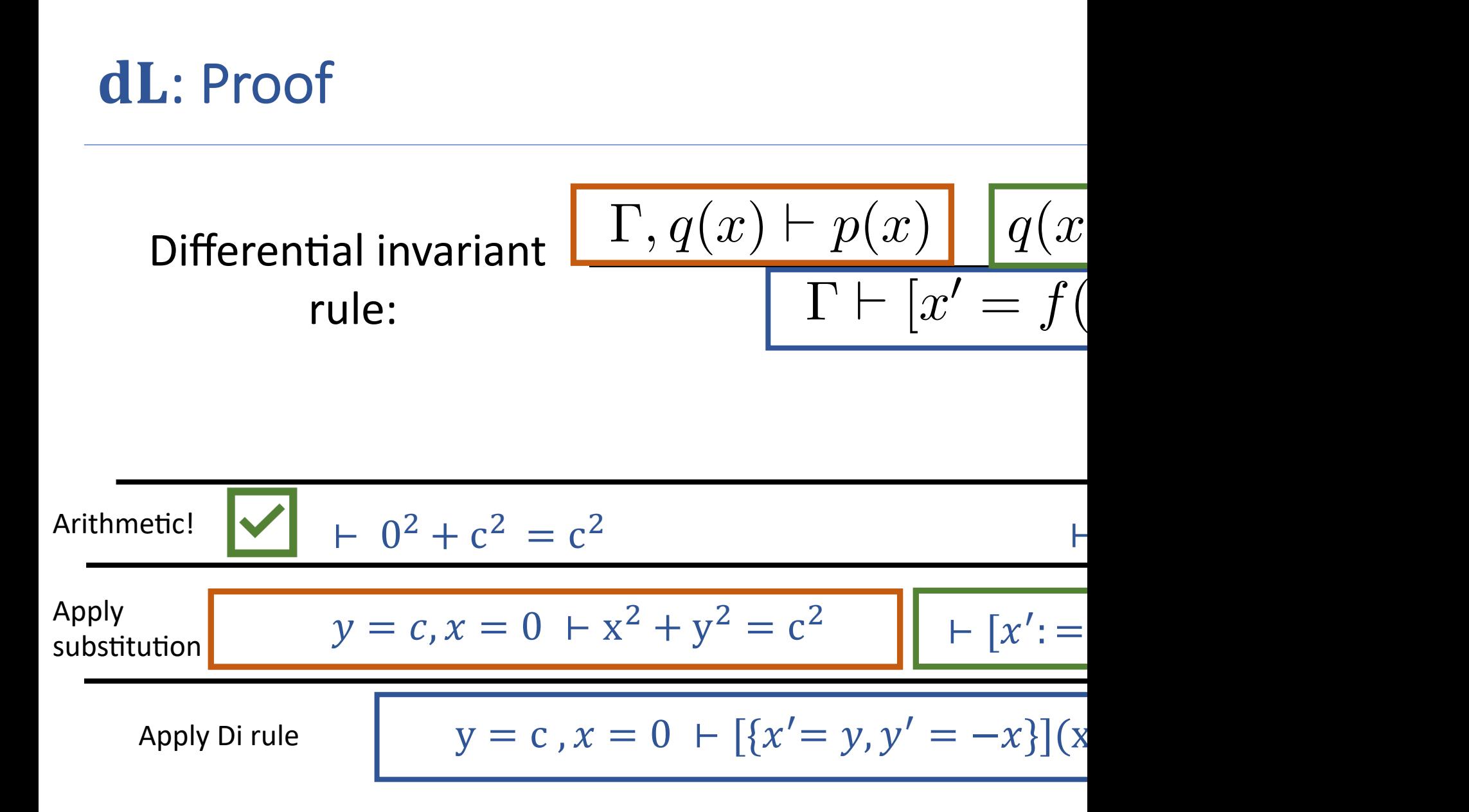

## **Outline**

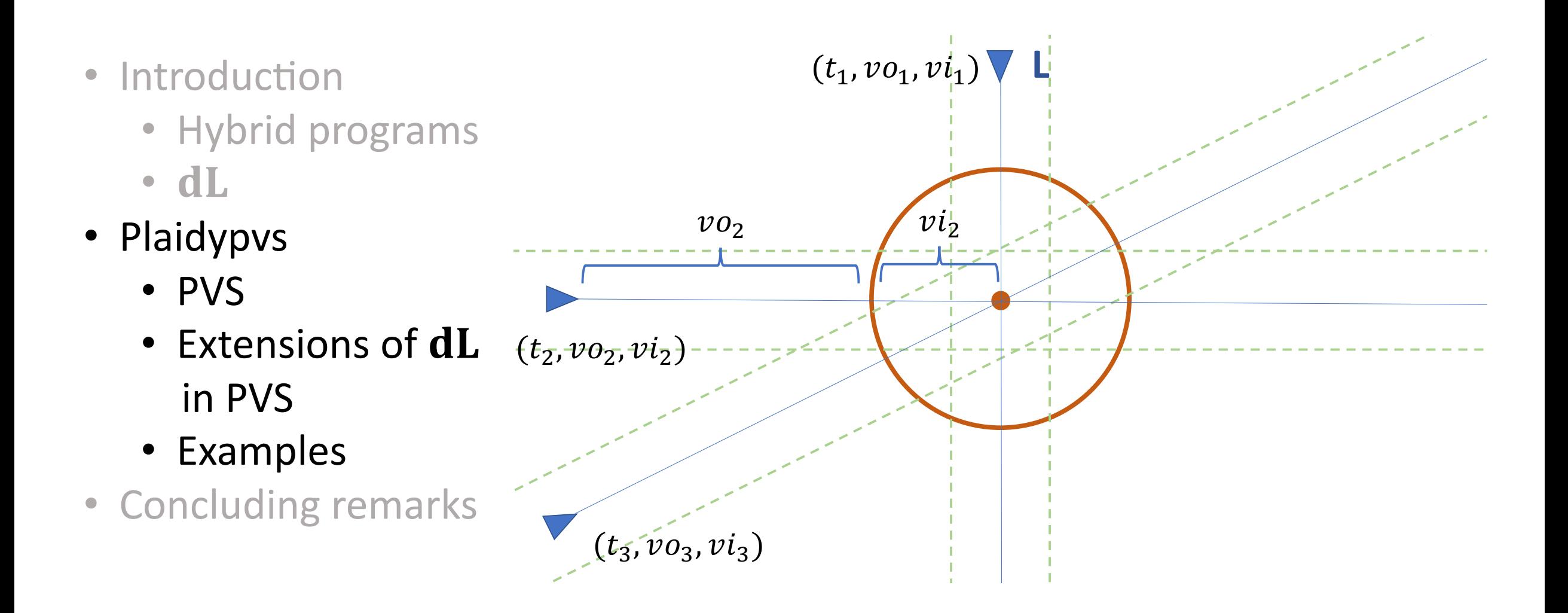

## PVS

- "Prototype Verification System" developed by SRI Internatio
- Interactive theorem prover
	- Higher order logic
	- Completely typed, dependent type[s](https://github.com/nasa/pvslib)
- Automation
	- Customizable tactics and strategies
- PVSio animation and rapid prototyping
- NASA PVS library [5]
	- 58 libraries
- Visual studio code extension [6]

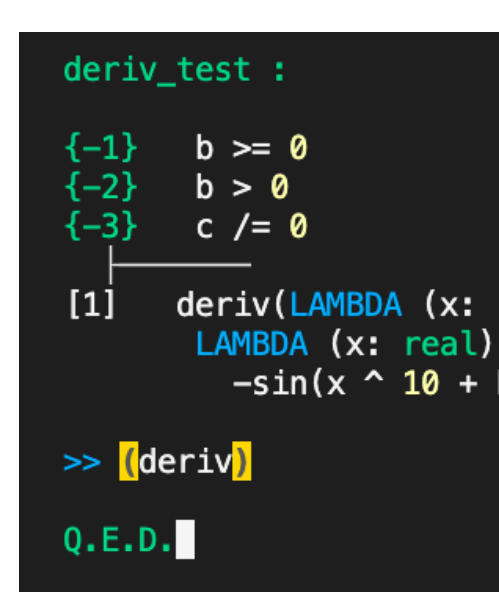

## PVS – Prototype Verification System

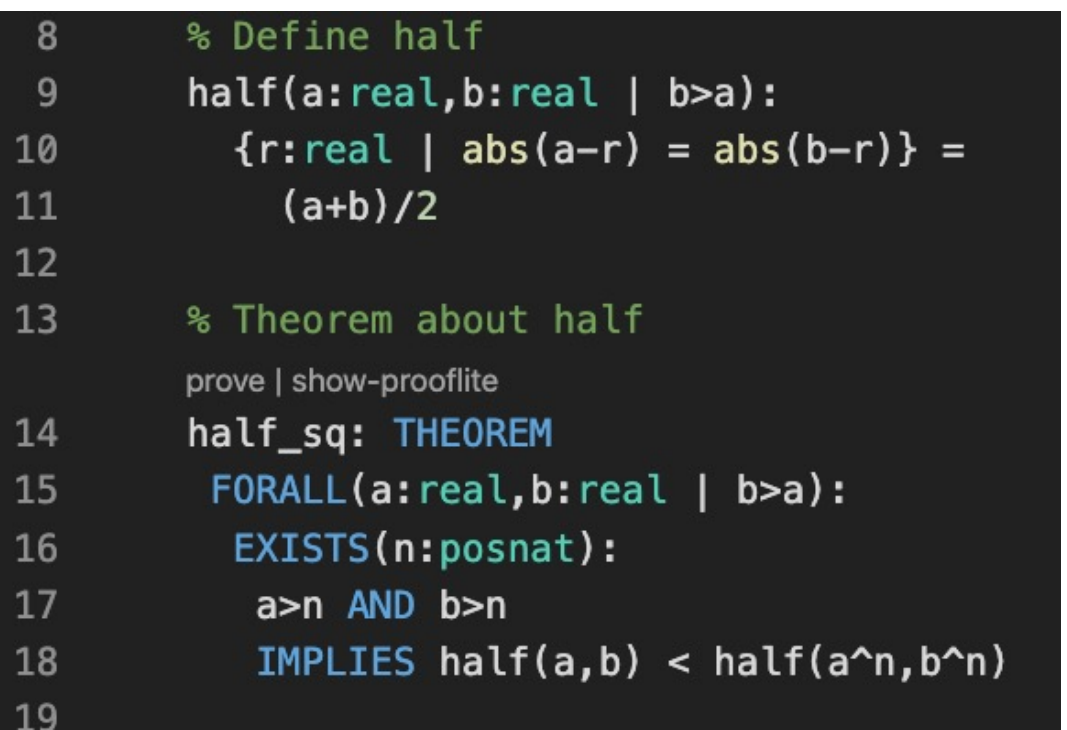

#### Specification (.pvs) lnteractive theorem prover

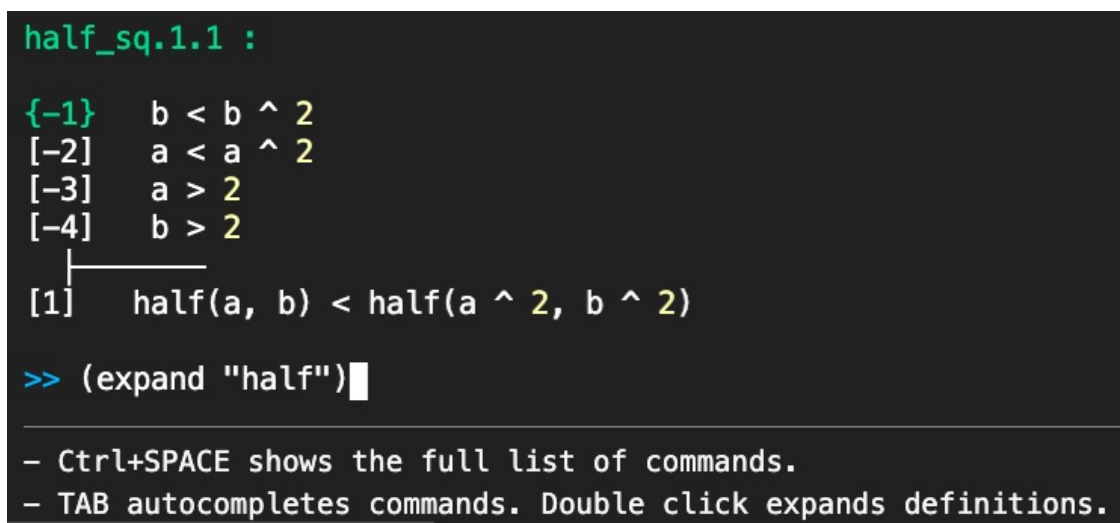

## PVS – Prototype Verification System

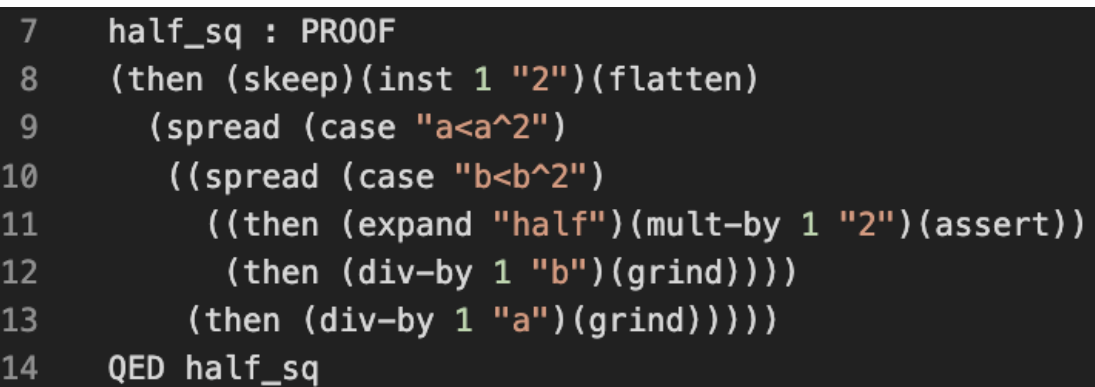

### Proof (.prf) **Interactive theorem prover**

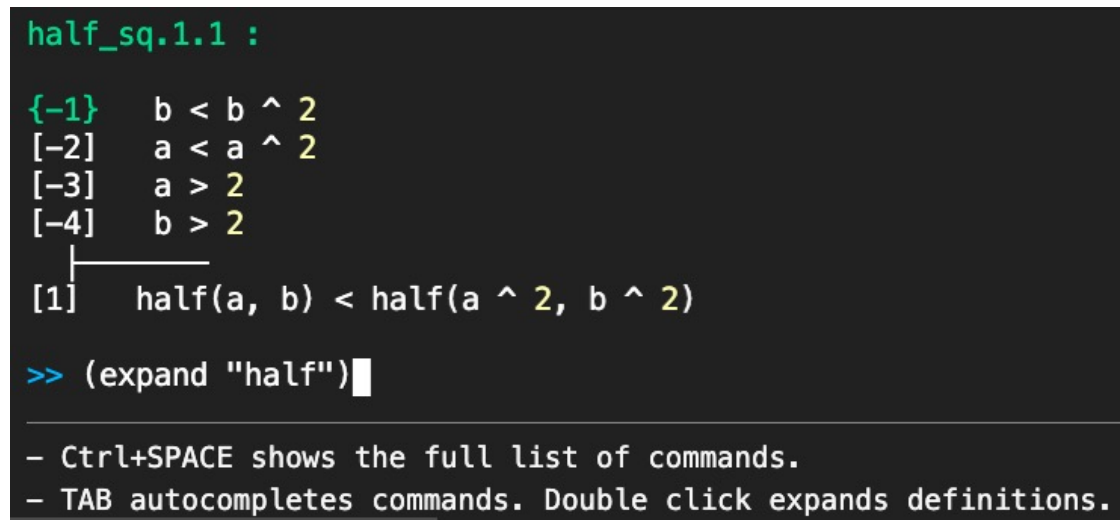

Environment :  $TYPE = [nat->real]$ %For example:  $x: nat = 0$  $y: nat = 1$ env: Environment =  $(LAMBDA(i:nat))$ : 0) WITH  $[(x) := 10, (y) := -sqrt(5)]$ 

#### Values of variables The Sunctions on environments

#### %Predicates

BoolExpr : TYPE = [Environment->bool] %Quantified boolean expressions QBoolExpr : TYPE = [real->BoolExpr] %Real-valued functions RealExpr :  $TYPE = [Environment->real]$ %For example val(i:nat): RealExpr  $=$  LAMBDA(env:Environment): env(i)

#### **Assignments**

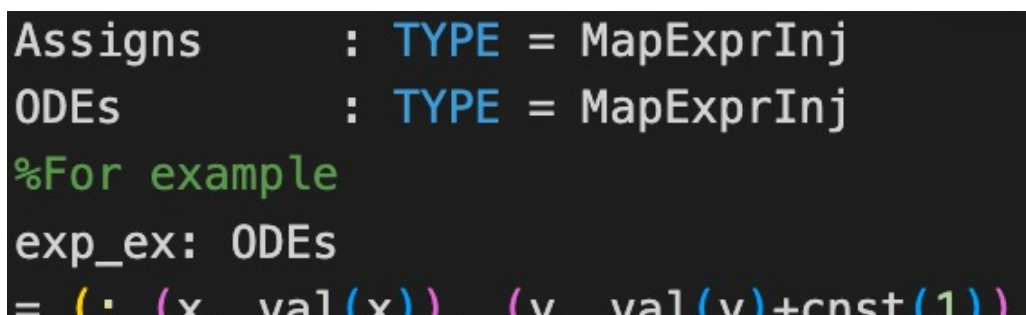

### HP : DATATYPE

**BEGIN** 

```
IMPORTING hp_def
  ASSIGN(assigns:Assigns) : assign?
  DIFF(odes:ODEs,be:BoolExpr) : diff?
  TEST(be:BoolExpr) : test?
  SEQ(\text{stm1}, \text{stm2:HP}) : seq?
  UNION(\text{stm1}, \text{stm2:HP}) : union?
  STAR(stm:HP) : star?
END HP
```
#### Syntax of hybrid programs Semantics of hybrid programs

semantic\_rel(hp:HP)(envi:Environment) (envo:Environment): INDUCTIVE bool =  $\ldots$ 

#### Semantics of ASSIGN(l:MapExprInj)

(FORALL (i:below(length(l))) : LET  $(k, re) = nth(l, i)$  IN  $envo(k) = re(envi)$ ) AND FORALL  $(i:(not_in_map(l)))$  :envo $(i)$  = envi $(i)$  Recall:

$$
x \ge 1 \land v \ge 0 \land a \ge 0 \vdash
$$
  

$$
[(a := a + 1); \{x' = v, v' = a\})^*](x \ge 1)
$$

#### In PVS:

```
hp_ex: LEMMA
LET alpha = STR(SEQ(ASSIGN( (: a, val(a) + const(1) :)),
DIFF( (: (x, val(v)), (v, val(a)) :)) )) IN
  (::):| - (: DLINKESS( : val(x) >= const(1),val(v) \geq cnst(0), val(a) \geq cnst(0):),
   ALLRUNS(alpha, val(x) >= \text{cnst}(1)):)
```
## Plaidypvs

## • **Formal verification** of soundness of  $dL^{[7]}$

#### • Fully operational embedding dL

#### • **Extensions of in PVS**

[7] Previous Formal Verification of soundness of  $dL$  in Coq and Isabelle/Hol: Brandon Bohrer, Vincent Rahli, Ivana Vukotic, Marcus Völp, and André Platzer. 2017. Formally veri In Proceedings of the 6th ACM SIGPLAN Conference on Certified Programs and Proofs.208–221. ht

## Formal Verification of Soundness of dL

Loop rule:

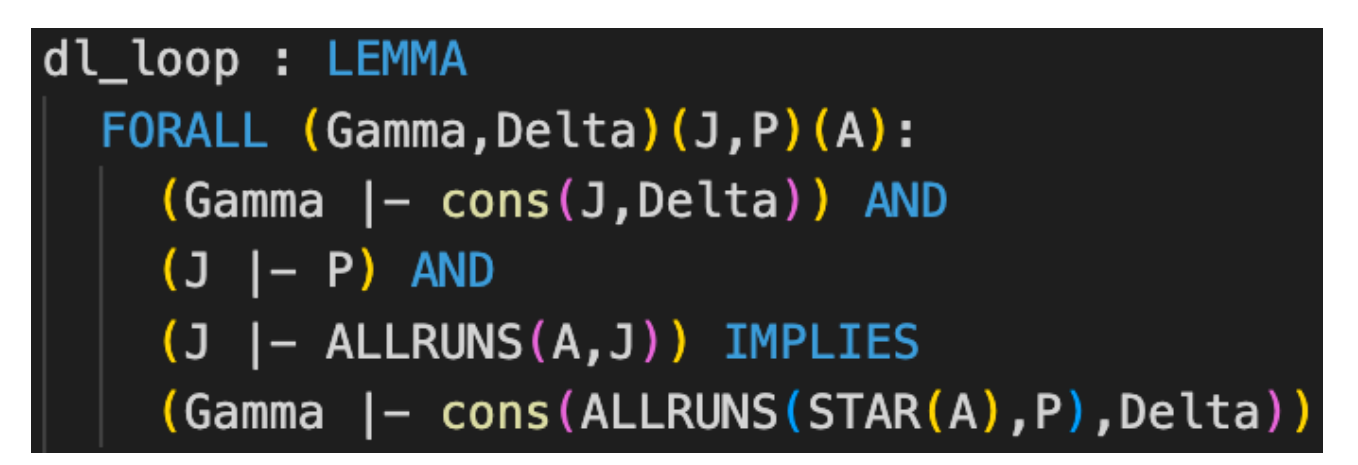

Differential invariant rule:

dl dI: LEMMA FORALL (P:(ddl\_dom?))(Gamma, Delta)(nnP, Q)(ode:ODEs): derivable\_up\_ngbool?(max\_var(ode),P)(nnP) AND ( cons(Q,Gamma) |- cons(nqb\_to\_be(nnP),Delta) ) AND <mark>(</mark> Gamma |cons(ALLRUNS(DIFF(ode,DLAND(P,Q)),nqb\_to\_be(nnP)),Delta))

81 proven rules/axioms of **dl** in PVS

- Proof rules implemented as strategies in PVS
	- Fully operational  $dL$  within interactive prover console of PVS

```
discrete_loop_ex :
{1}(: val(x) >= cnst(1), val(v) >= cnst(0), val(a) >= cnst(0) :) |-
       (: ALLRUNS(STAR(SEQ(ASSIGN((: (a, val(a) + cnst(1)) :)),
                           DIFF((: (x, val(v)), (v, val(a)) :),DLBOOL(TRUE)))),
                  val(x) \geq cnst(1) :
```
 $\left(\text{dl-loop "val(x)}\right)\rightleftharpoons\text{cnst(1)}$  AND val(v)  $\rightleftharpoons\text{cnst(0)}$  AND val(a)  $\rightleftharpoons\text{cnst(0)''}$ 

- Proof rules implemented as strategies in PVS
	- Fully operational  $dL$  within interactive prover console of PVS

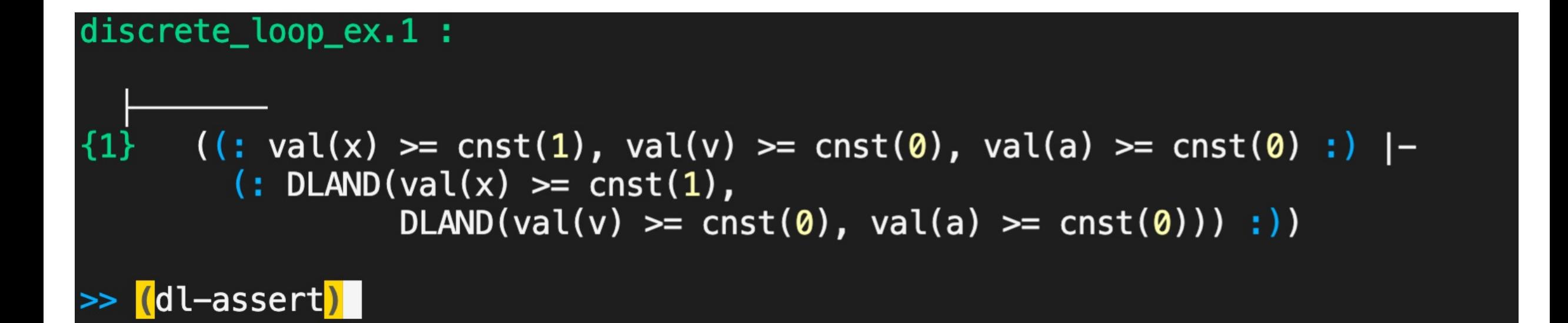

- Proof rules implemented as strategies in PVS
	- Fully operational  $dL$  within interactive prover console of PVS

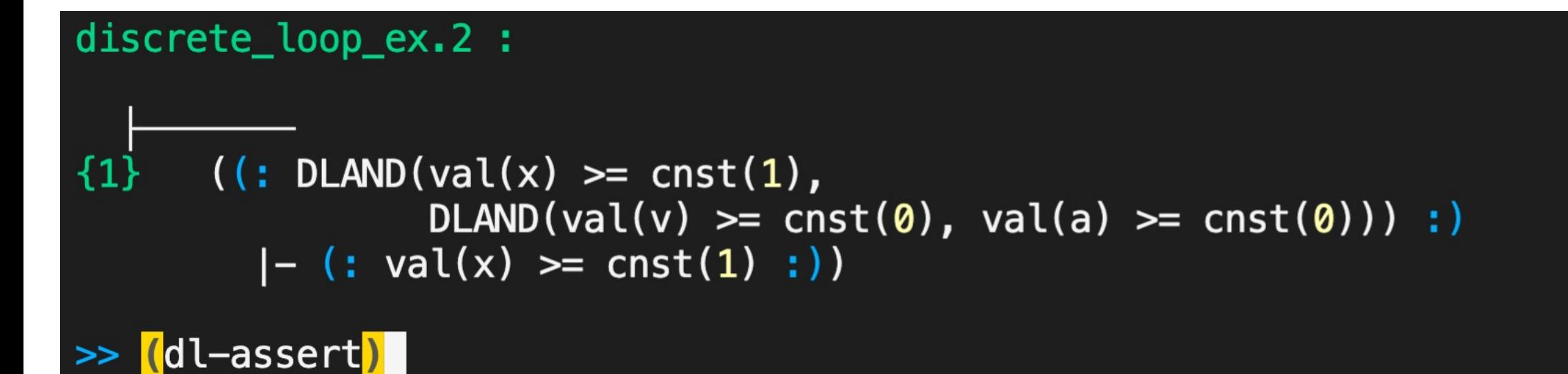

- Proof rules implemented as strategies in PVS
	- Fully operational  $dL$  within interactive prover console of PVS

```
discrete_loop_ex.3 :
```

```
(i: DLAND(val(x)) == cnst(1),
{1}DLAND(val(v) >= cnst(0), val(a) >= cnst(0))) :)
          ALLRUNS(SEQ(ASSIGN((: (a, val(a) + const(1)) :)),
                       DIFF((: (x, val(v)), (v, val(a)) :), DLEOOL(TRUE))),
                   DLAND(val(x) \geq cnst(1),
                         DLAND(val(v) == const(0), val(a) == const(0))) :))
```
- Proof rules implemented as strategies in PVS
	- Fully operational  $dL$  within interactive prover console of PVS

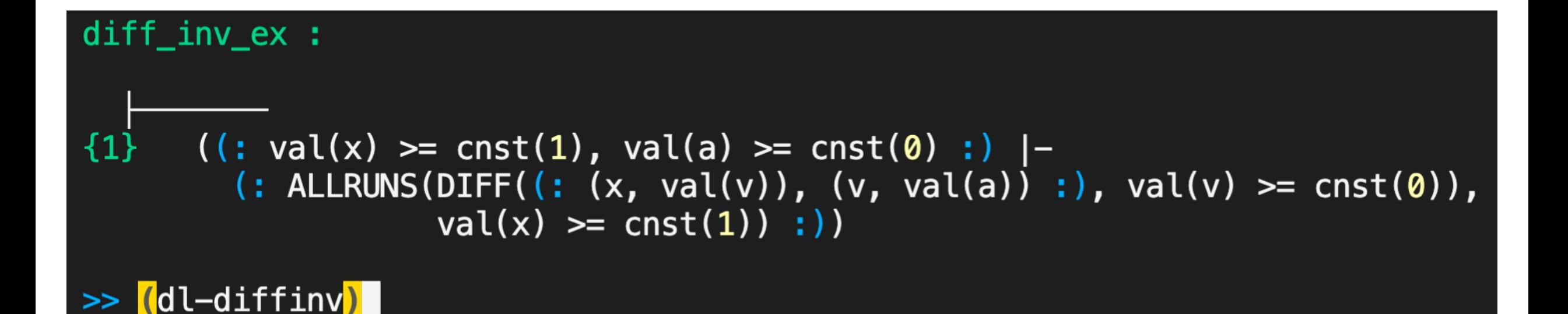

- Proof rules implemented as strategies in PVS
	- Fully operational  $dL$  within interactive prover console of PVS

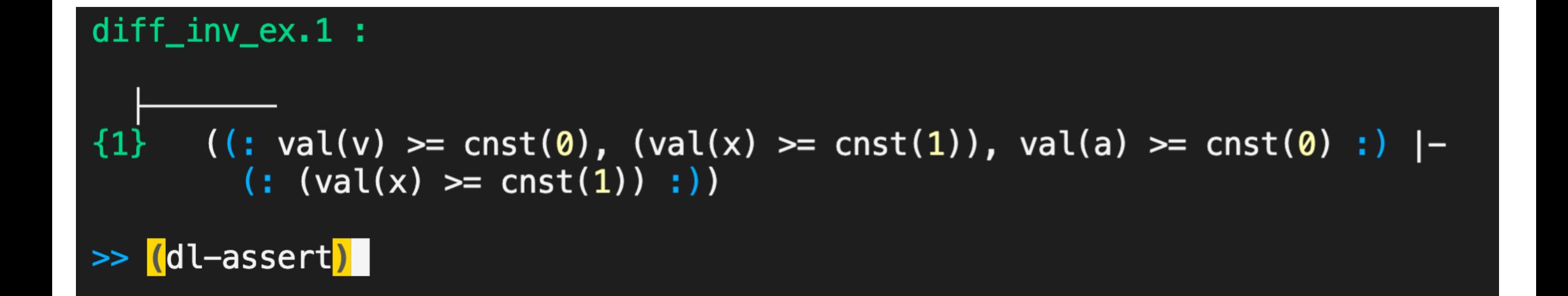

- Proof rules implemented as strategies in PVS
	- Fully operational  $dL$  within interactive prover console of PVS

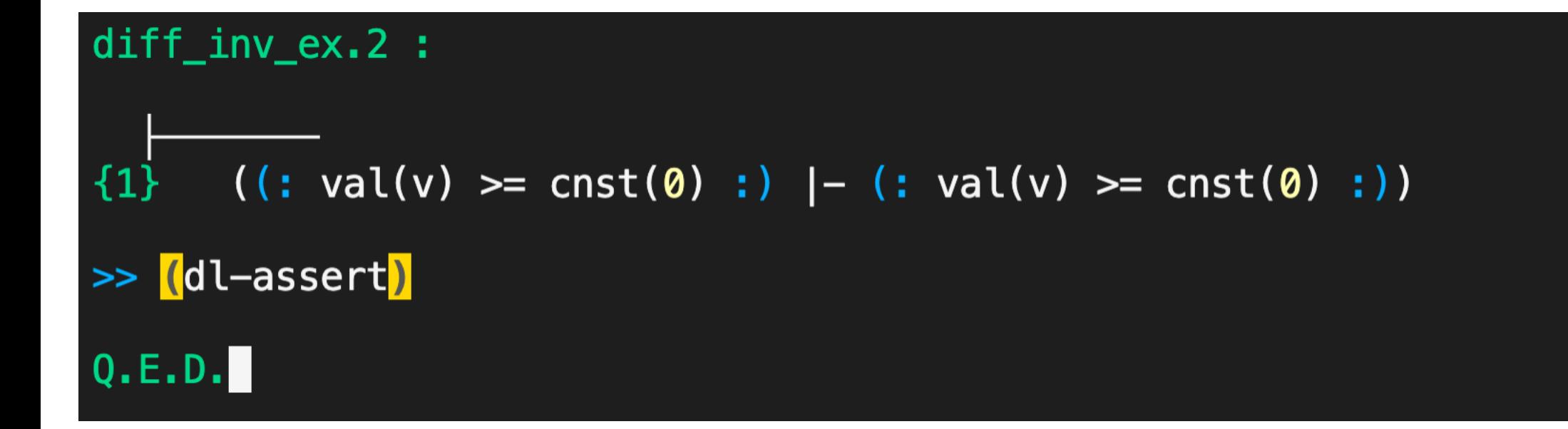

## Generalized Reasoning of Hybrid Programs

- **Fully typed** specification of hybrid programs
	- Reasoning at the type level (properties of groups of hybrid programs)
	- Reasoning for arbitrary hybrid programs (e.g., arbitrarily many variables)

```
behind: TYPE
 = {hp: (diff?) |
     (: behind?(odes(hp)) : ) | - (: ALLRUNS(hp, behind?(odes(hp)) : )slow: TYPE
 = {hp: (diff?) |
   (:::) | - (: \text{slower?}(\text{odes}(\text{hp})) : )
```
• **A hybrid program of type slow is always of type behind** 

slow\_is\_behind: JUDGEMENT slow SUBTYPE\_OF behind

## **Summary**

- dL: Differential Dynamic Logic for hybrid program
- **PVS: Interactive theorem prover**

### **Result: Plaidypvs**<sup>[3]</sup>

- Formal verification dL
- Fully operational in PVS
- Leveraging features of **PVS** to extend